#### תוכנה 1 בשפת Java שיעור חזרה

#### **ניר אטיאס**

**בית הספר למדעי המחשב אוניברסיטת תל אביב**

#### היום בשיעור

- jPaint **D**
- I/O היררכיית
- עוד תבניות עיצוב
- Decorator, Visitor, Composite

## jPaint

#### תרגיל בית

# jPaint

- בתרגיל הבית נפתח את הבסיס לתוכנת ציור
	- כיצד ניגשים לבניית תוכנה מורכבת?
		- מתכננים
		- נעזרים בידע קיים
		- גישת הפרד ומשול
			- בודקים

#### הפרדת רשויות

- נהוג להפריד תוכנה לחלקים קטנים, וחסרי תלות
	- נוהג מקובל מאוד להפריד:
		- ממשק משתמש
	- לוגיקת הפעולה (לדוגמא מבני נתונים)
- ממשק המשתמש תלוי בשכבת הלוגיקה דרך מנשקים מוגדרים

# לוגיקה

- נתחיל בהגדרת מודל, כלומר בבניית מנשק למבנה נתונים (ופעולות רלוונטיות) אשר מאפשר ייצוג של ציור
- העצמים הכללים ביותר איתם אנו עובדים הן צורות. במה מאופיינת צורה?
	- צבע
	- מסגרת
	- מיקום בציור

## המנשק הראשון שלי

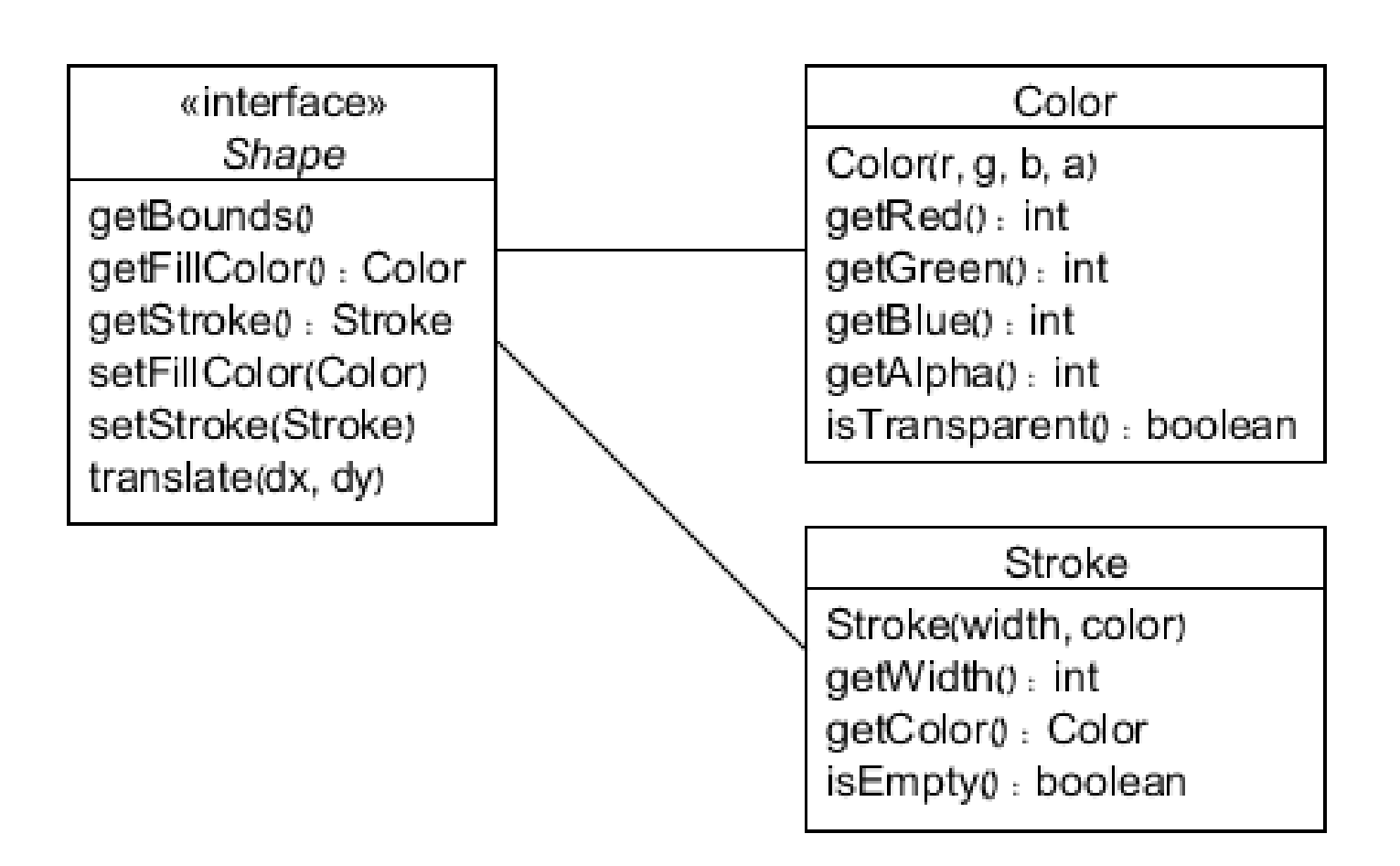

## המנשק הראשון שלי

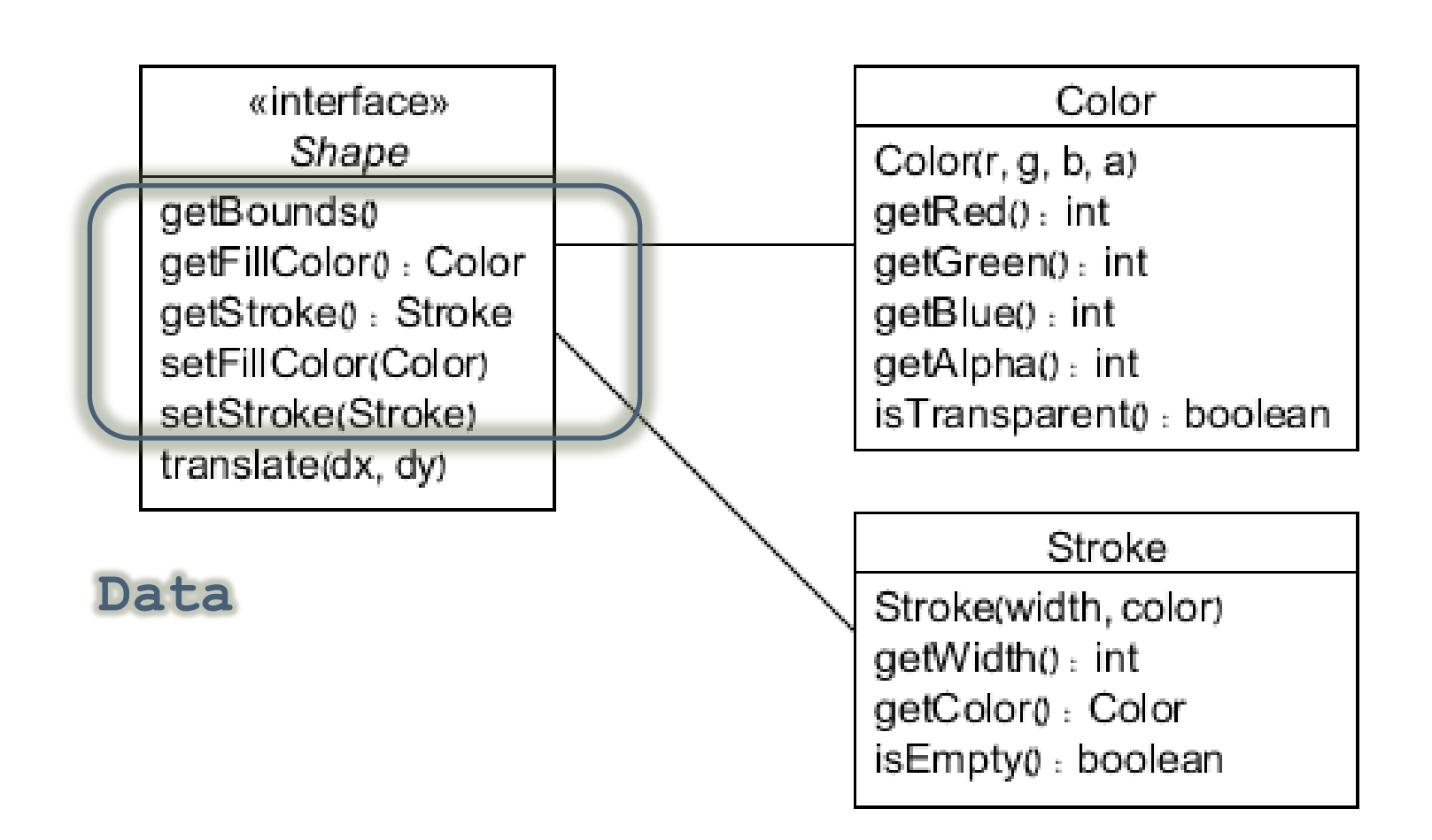

## המנשק הראשון שלי

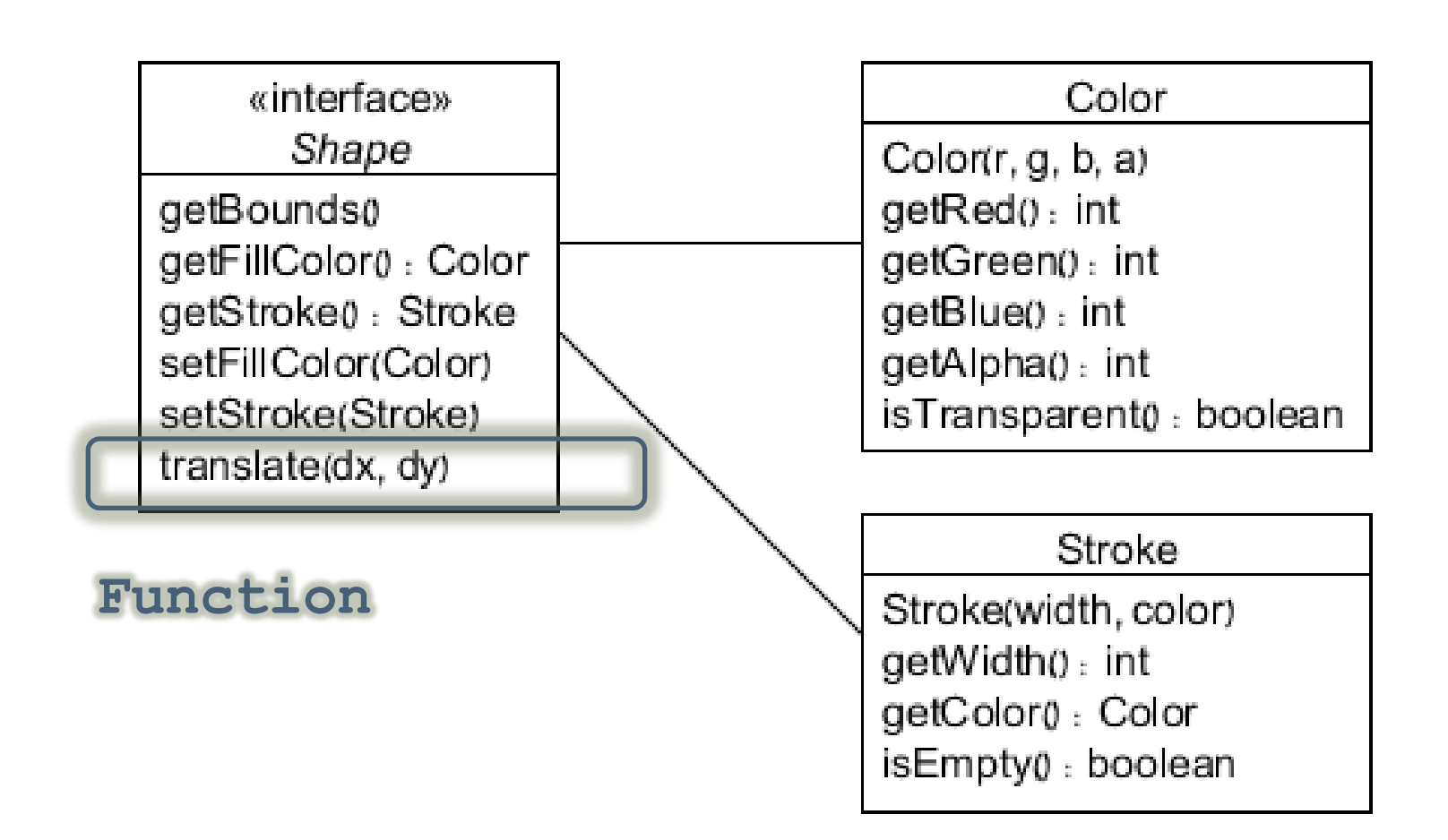

#### ריבוי צורות

 כעת, ניתן להוסיף את הצורות הקונקרטיות איתן נעבוד. לדוגמא:

 ההחלטה ש-Drawing הוא Shape מאפשרת קינון של ציורים

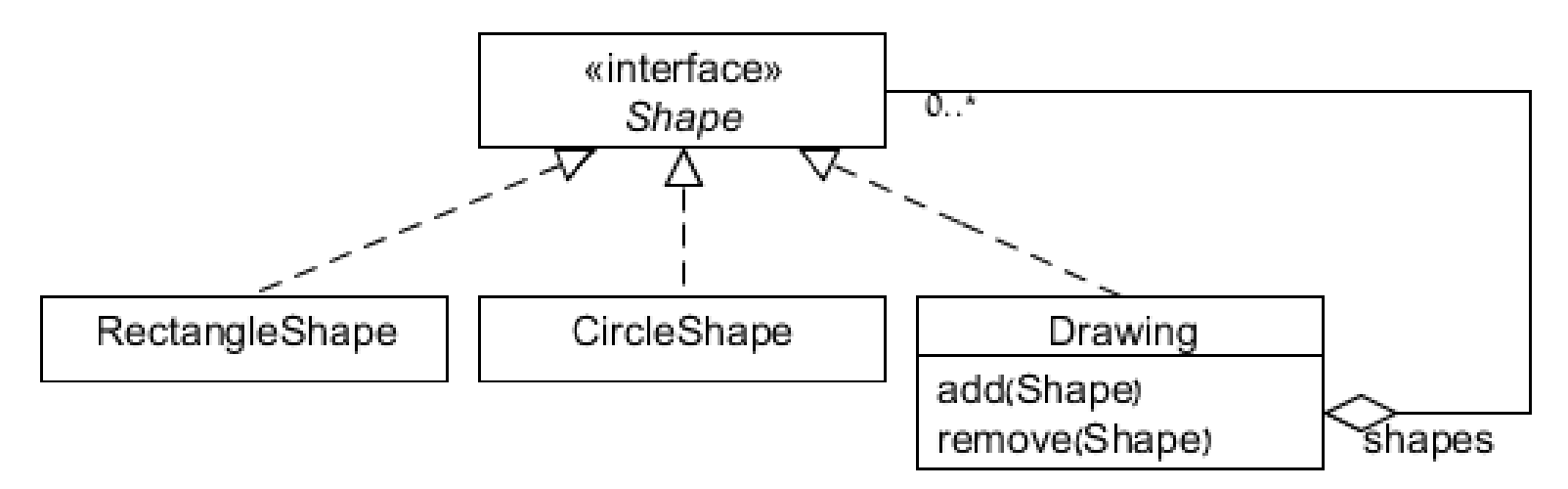

#### ריבוי צורות

ניתן גם להוסיף צורות "מיוחדות"

 לדוגמא פעולות group ו-ungroup בתוכנות גרפיות תמומש ע"י צורה שהיא אוסף של צורות, בדומה ל- Drawing

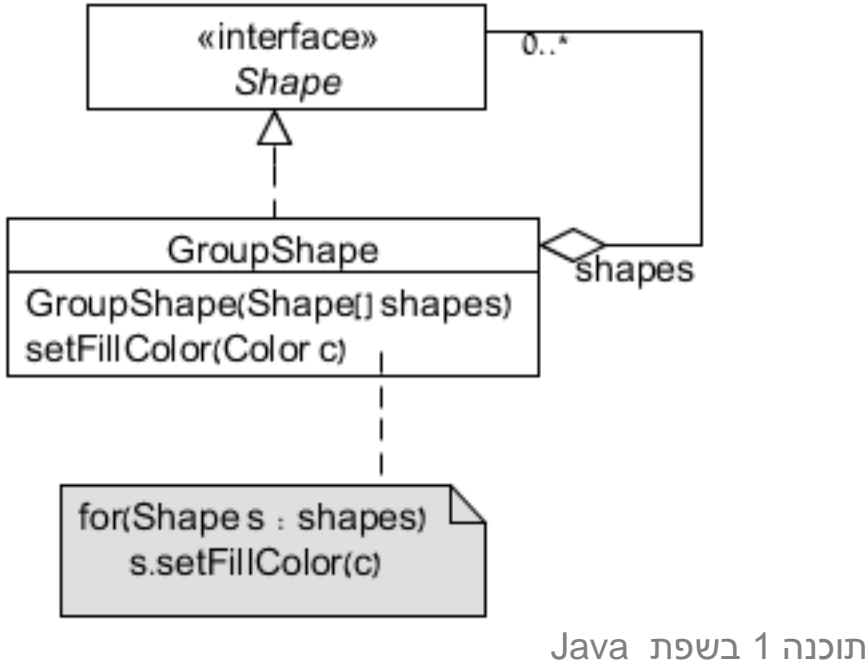

### צייר לי כבשה

- נרצה ליצור תמונה ממבנה נתון של אובייקטים
	- ישנן שתי בעיות:
	- כיצד מציירים?
		- על גבי חלון
	- תלות במערכת הפעלה + מערכת גרפית
		- לתוך קובץ תמונה )באיזה פורמט?(
	- טכניקת המעבר על כל האובייקטים וציורם
		- האם יש חשיבות לסדר?

## כיצד מציירים?

כרגע איננו מטפלים בממשק משתמש

לכן נחליט שלא מחליטים

נמציא מנשק למשטח ציור אשר ימומש ע"י משהו אחר

לדוגמא אפליקציית ציור תממש ציור ע"ג חלון

אפליקציית להמרת פורמטים תעביר לפורמט גרפי נתון

וכו' ...

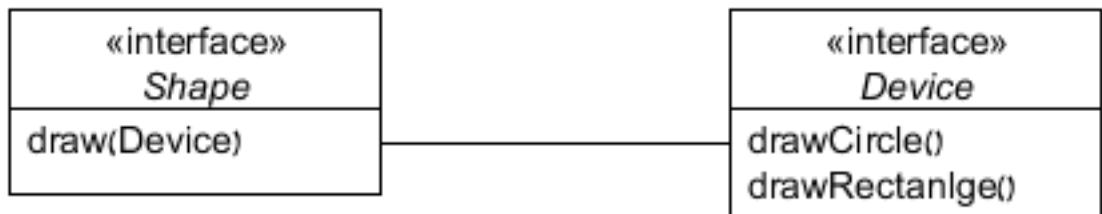

כיצד ניתן להוסיף פורמט שמירה בקלות?

#### כיצד ניתן להוסיף פורמט שמירה בקלות? דרושה מזכירות!

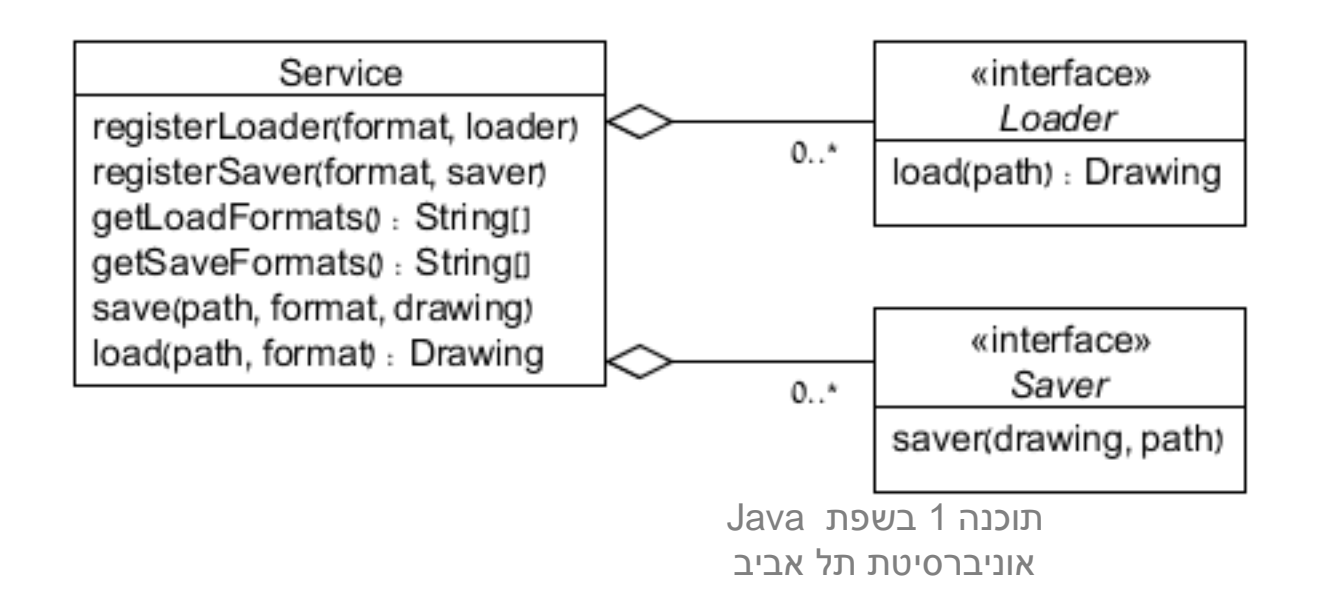

- כיצד ניתן להוסיף פורמט שמירה בקלות?
	- דרושה מזכירות!
	- מי שיודע לשמור ציורים ירשם במזכירות

#### **רישום במזכירות**

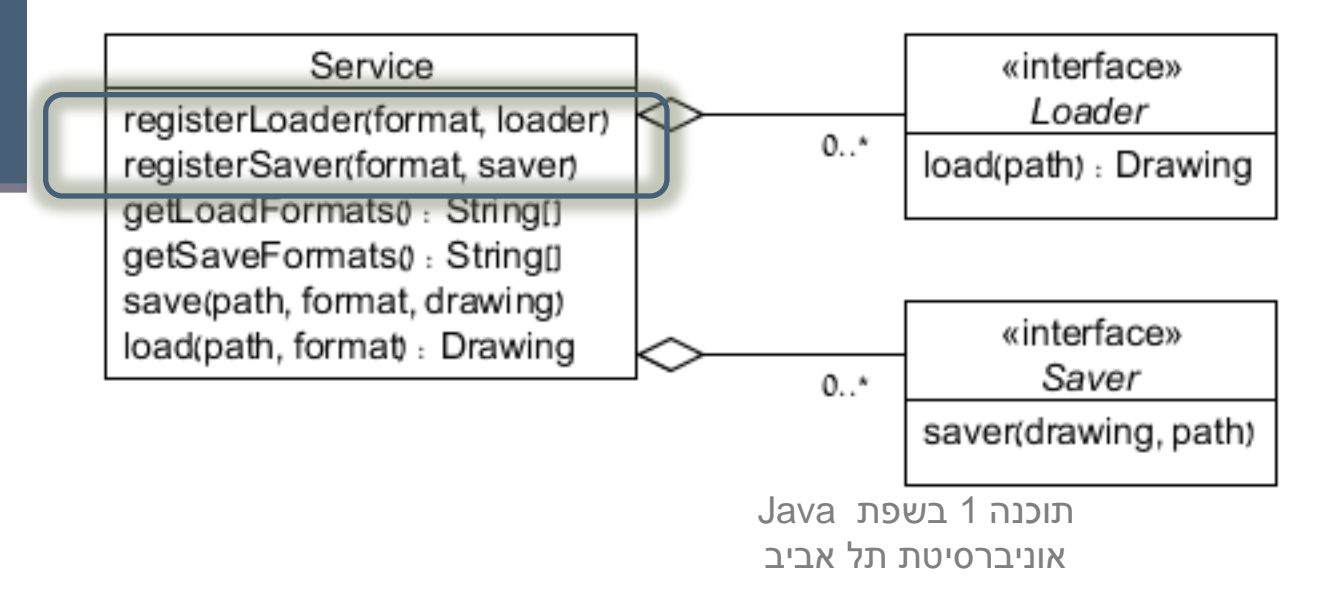

- כיצד ניתן להוסיף פורמט שמירה בקלות?
	- דרושה מזכירות!
	- מי שיודע לשמור ציורים ירשם במזכירות
- כאשר נרצה לשמור בפורמט מסוים נברר במזכירות אם יש מתנדבים לביצוע המשימה **בירור**

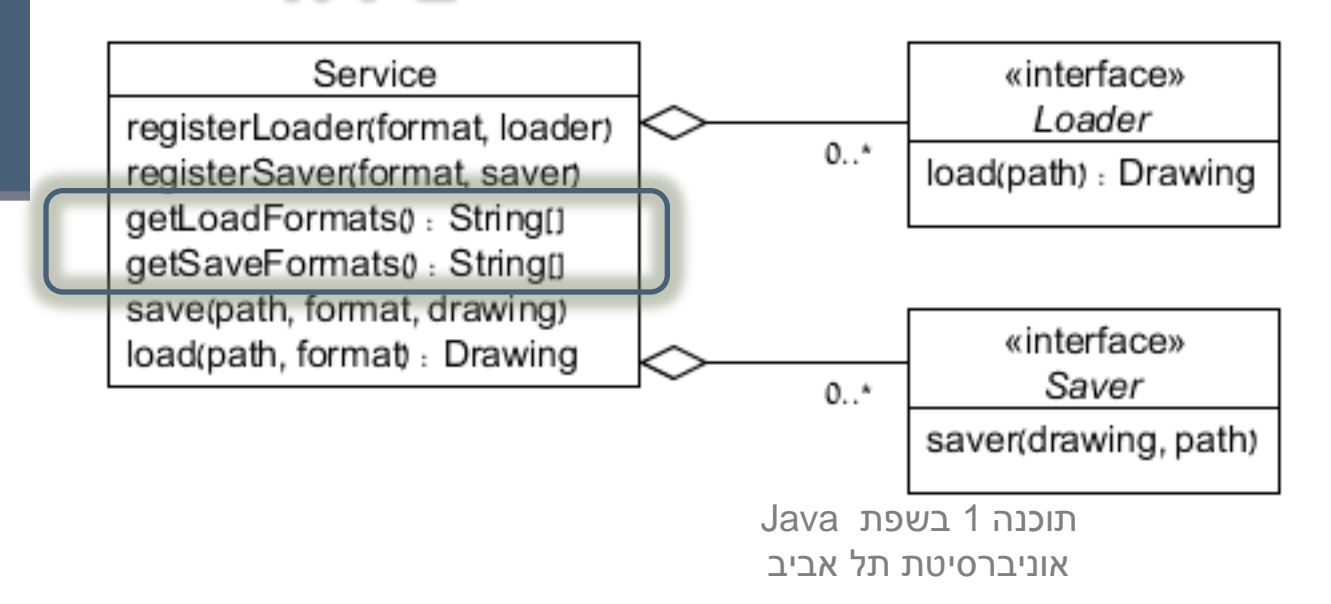

- כיצד ניתן להוסיף פורמט שמירה בקלות?
	- דרושה מזכירות!
	- מי שיודע לשמור ציורים ירשם במזכירות
- כאשר נרצה לשמור בפורמט מסוים נברר במזכירות אם יש מתנדבים לביצוע המשימה **שמירה/טעינה**

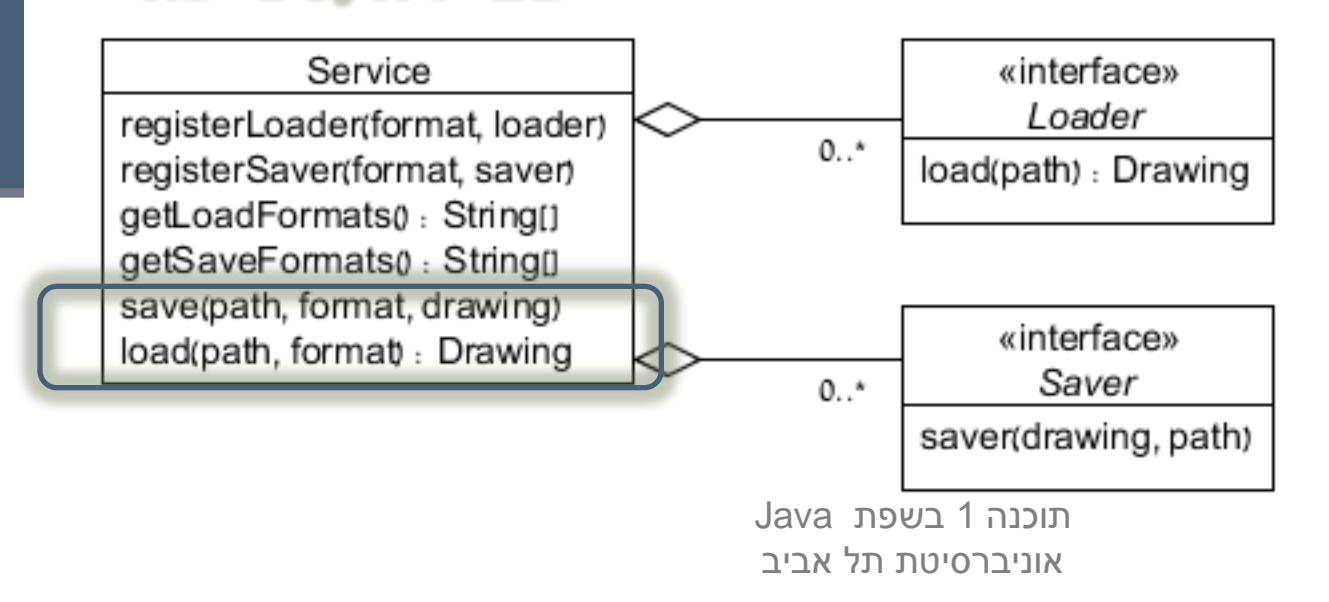

- כדי לממש שמירה וטעינה יש לעבור על האובייקטים
	- עבור חלק מהמימושים ניתן לייצר Device ששומר לקובץ
		- טוב עבור שמירת קבצי גרפיקה
		- לא טוב עבור שמירת המודל בכללותו
		- ייתכן שיש צורות שאינן מצוירות, כמו קבוצות
			- בתרגיל נשמור ע"י Serliaization
				- יתרונות?
				- חסרונות?

## I/O

#### קלט פלט

### רגע לפני...

 רוצים לממש תוכנה עבור ניהול כ"א בארגון. העובדים מחולקים למחלקות. אין מחלקות ריקות

```
תוכנה 1 בשפת Java
/**
 * @inv getEmployees().size() >= 0
 */
public class Department {
    private List<Employee> employees; 
    public List<Employee> getEmployees() {
       …
    }
}
```
## מחלקות אחרות

- הבעיה: לקוח שקורא ל-()getEmployees יכול לשנות את המשתנה employees.
	- פתרון א':
	- ∎ ניתן להחזיר *עותק* של האוסף (לא יעיל)
	- לפעמים ניתן לרשום חוזה מתאים (בלתי ניתן לאכיפה)

```
תוכנה 1 בשפת Java
                                  אוניברסיטת תל אביב
/**
 * @inv getEmployees().size() >= 0
 \star /
public class Department {
    private List<Employee> employees; 
    public List<Employee> getEmployees() {
          …
     }
}
```
## העלילה מסתבכת

- האם לכולם מותר לקרוא ל-()getEmployees?
	- לא בהכרח
	- מידע בנוגע לעובדים עלול להיות רגיש
- ייתכן שישנם חוקים בארגון באשר לגישה למידע זה
	- הרשאות
	- תיעוד הגישות בקובץ
		- ...
		- כיצד נממשם?

#### תבניות

#### מהי התבנית החוזרת?

- בשני המקרים אנו רוצים שמופע נתון של מחלקה יתנהג בצורה שונה ממופעים "רגילים" במחלקה
	- List שלא ניתן לשנותו
- Department שלא מאפשרת קריאה ל-()getEmployees
	- כיצד נממש זאת?
	- תבנית העצוב Decorator

#### Decorator

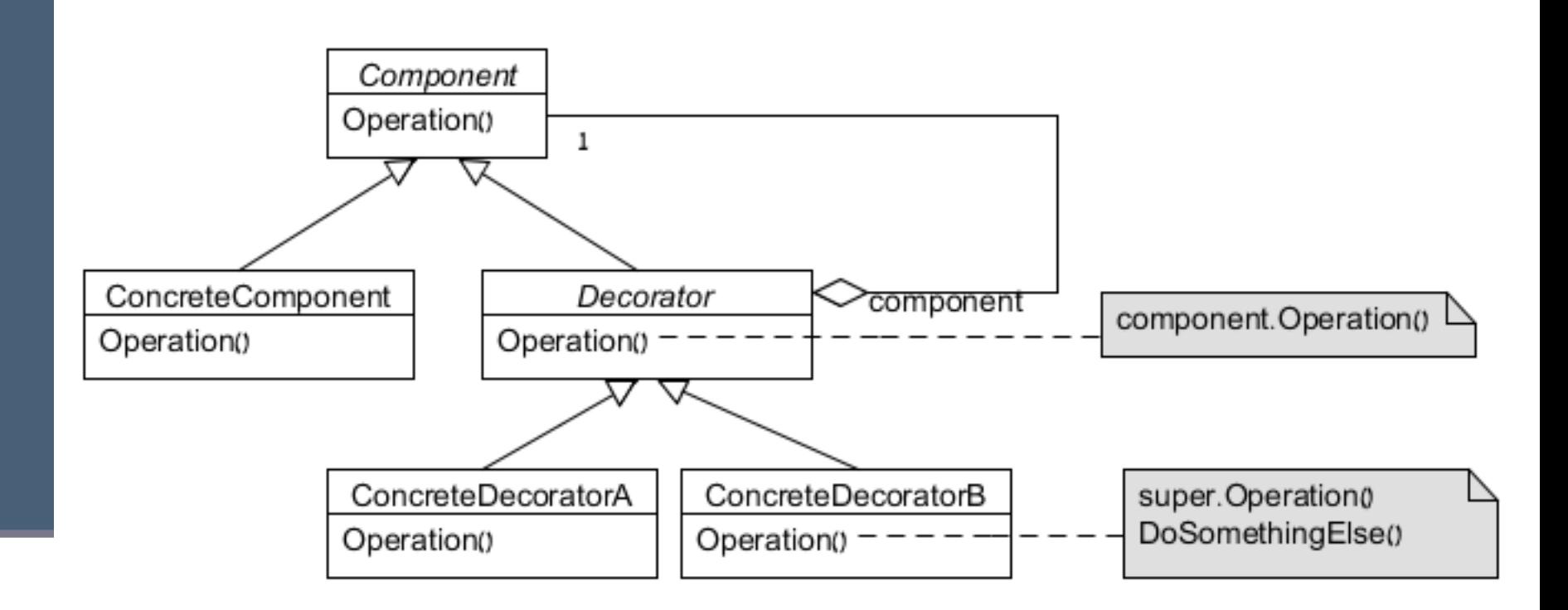

### ListDecorator

 עמ"נ לממש את getEmployees נפעל עפ"י תבנית העיצוב:

#### ∎ נגדיר מחלקה (אבסטרקטית) ListDecorator

**public abstract class ListDecorator<E> implements List<E> {**

```
 List<E> component;
   public ListDecorator(List<E> component) {
       this.component = component;
    }
    @Override
   public boolean add(E e) {
       return component.add(e);
    }
 . . .
```
**}**

ReadonlyList

#### כעת נוכל לממש ReadonlyList

**public class ReadonlyList<T> extends ListDecorator<T> {**

```
 public ReadonlyList(List<T> component) {
    super(component);
 }
```
. . .

}

```
 @Override
 public void clear() {
    throw new RuntimeException("Read only list");
 }
```
### דון קישוט

#### לבסוף נוכל לממש את getEmployees

```
/**
 * @inv getEmployees().size() >= 0
 */
public class Department {
    private List<Employee> employees; 
    public List<Employee> getEmployees() {
       return new ReadonlyList<Employee>(employees);
    }
}
```
### ועדת קישוט

- בדומה נוכל להגדיר Decorator למחלקה Department ולממש:
	- AccessControlDecorator
		- LogQueriesDecorator  $\blacksquare$

...

 בצורה זו צרכי הארגון מופרדים ממימוש נכון של מבנה הנתונים.

# חזרה לקלט/פלט

- ∎ כבר ראינו את החבילה iava.io
	- נזכר:
- Streams מטפלים בסדרות של נתונים
- Writers/Readers מטפלים בקבצי טקסט
	- שימוש בזרמים
- פתיחת הזרם (בד"כ ע"י יצירת עצם מטיפוס מתאים)
	- קריאת הנתונים
		- סגירת הזרם

## זרמי קלט - היררכיה

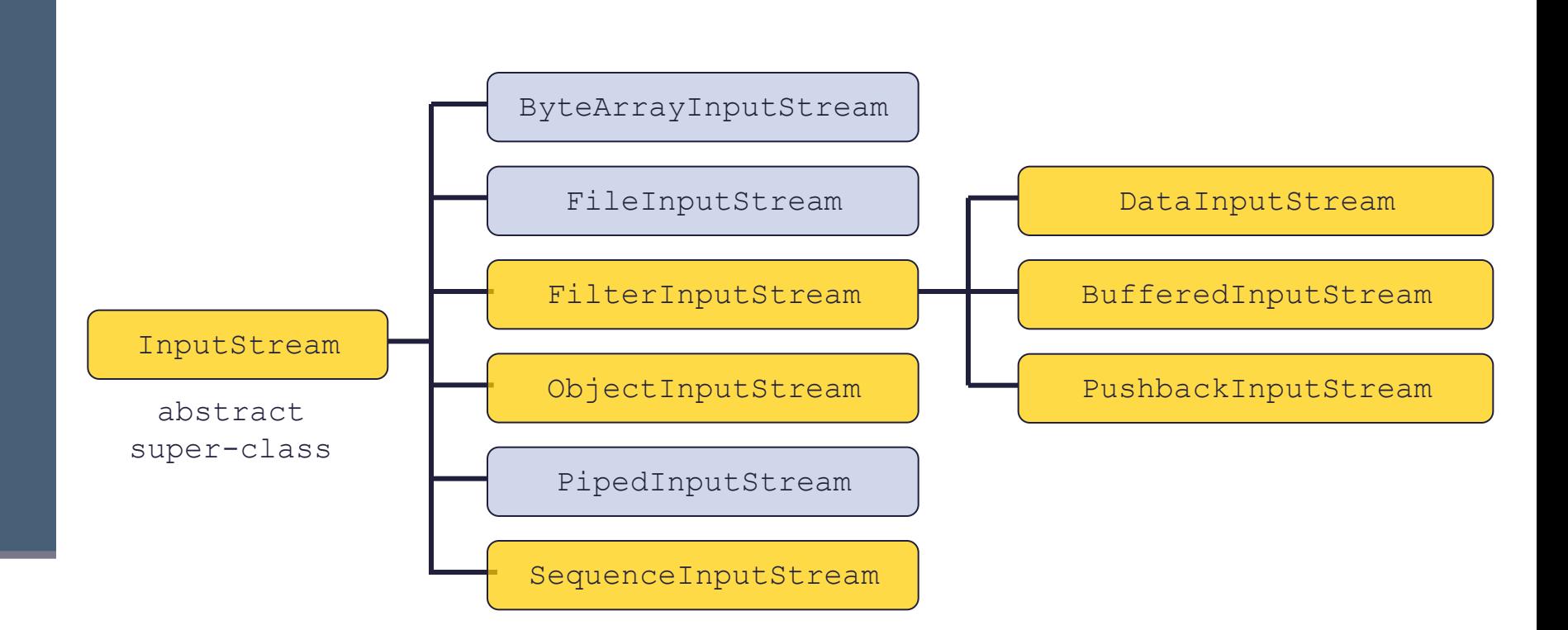

- read from data sinks

- perform some processing

## זרמי קלט - היררכיה

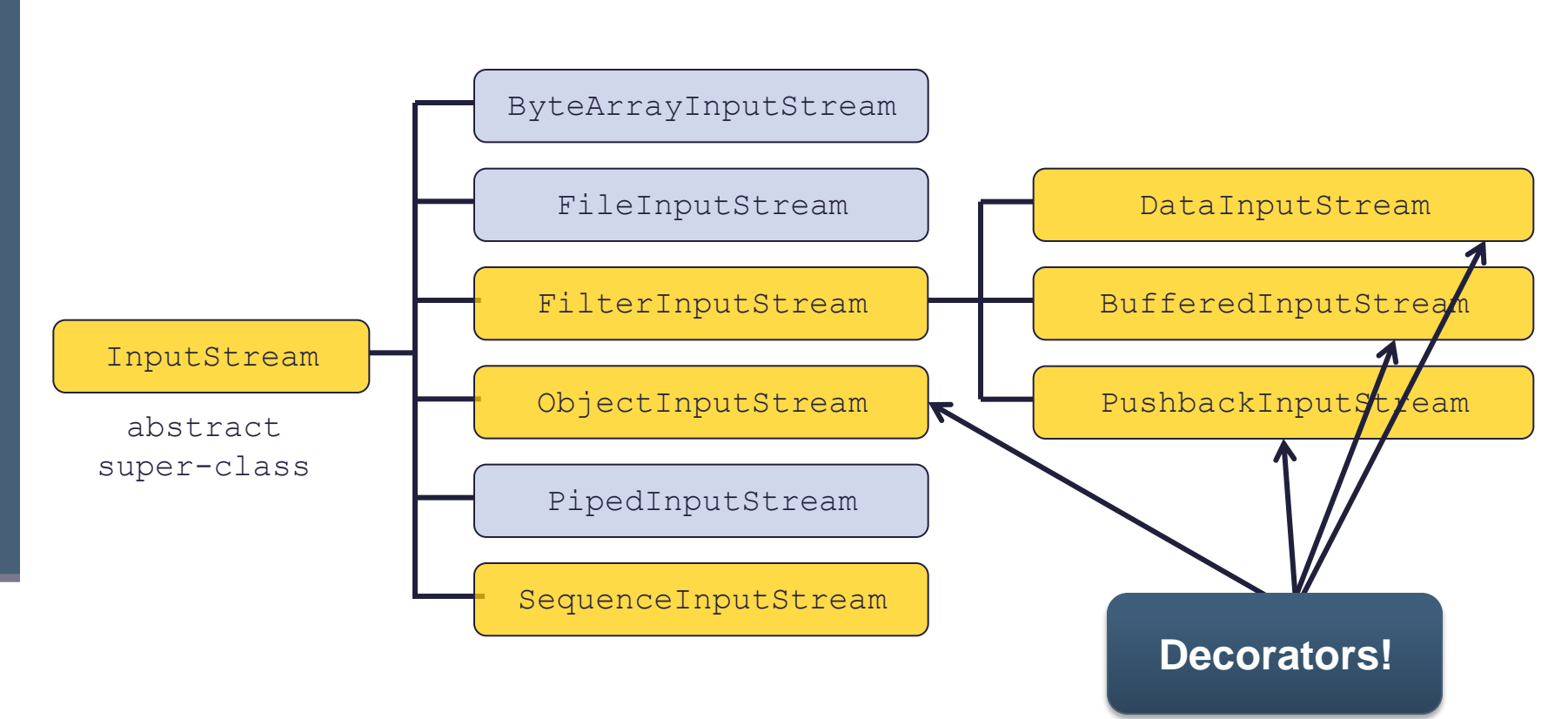

- read from data sinks

- perform some processing

## היררכיית זרמי הפלט

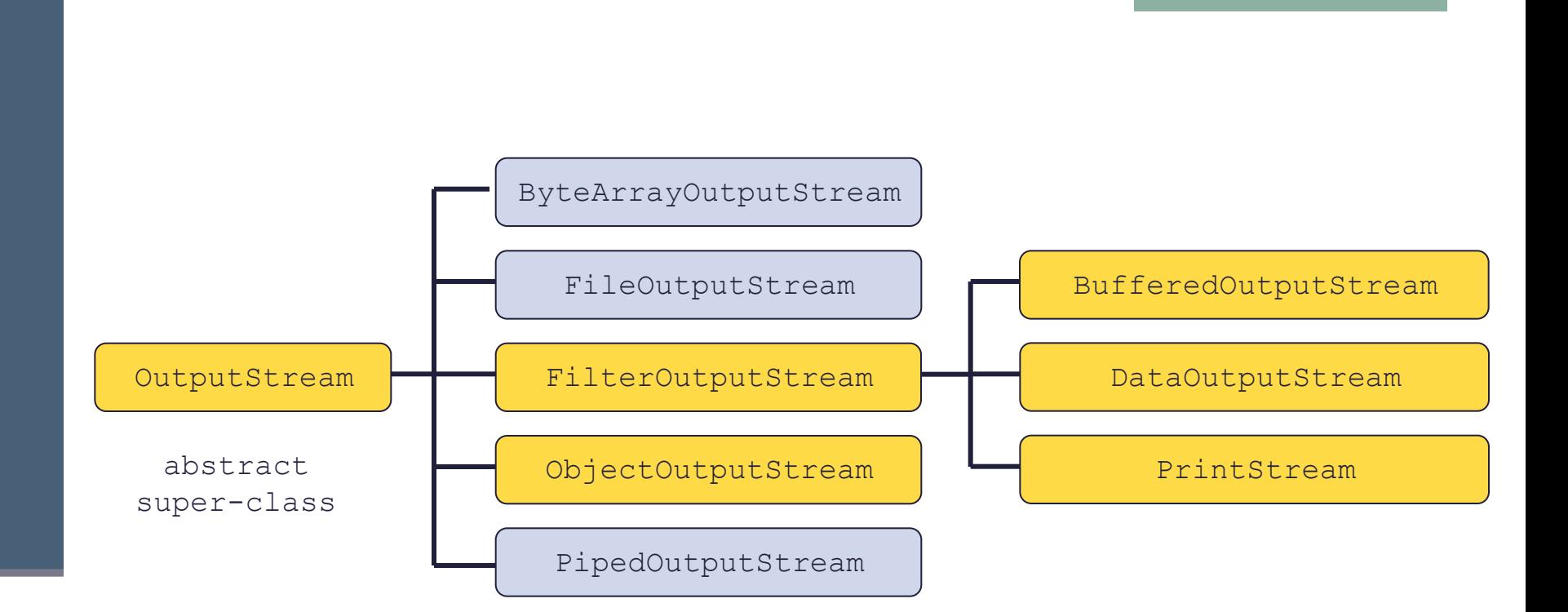

 $\Box$  - write to data sinks

- perform some processing

### **Readers**

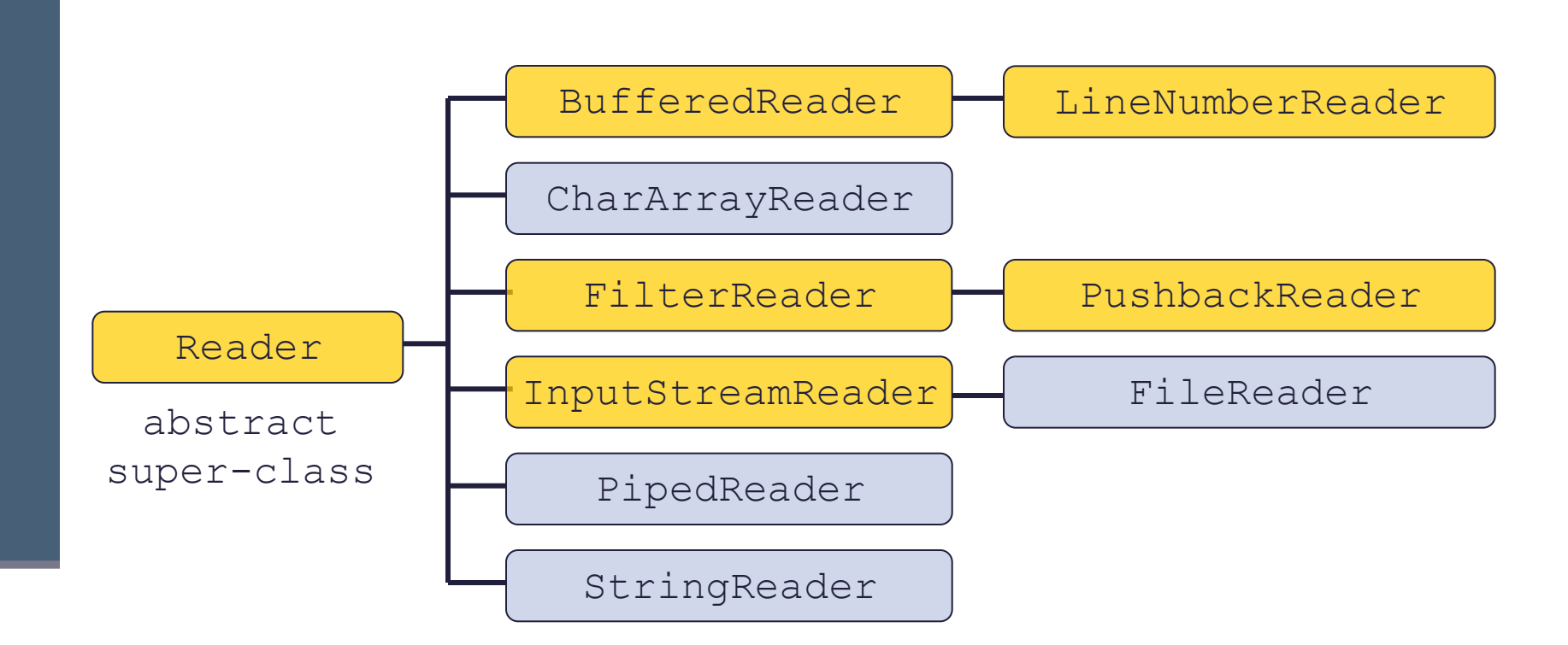

- read from data sinks
- $\Box$  perform some processing

### **Writers**

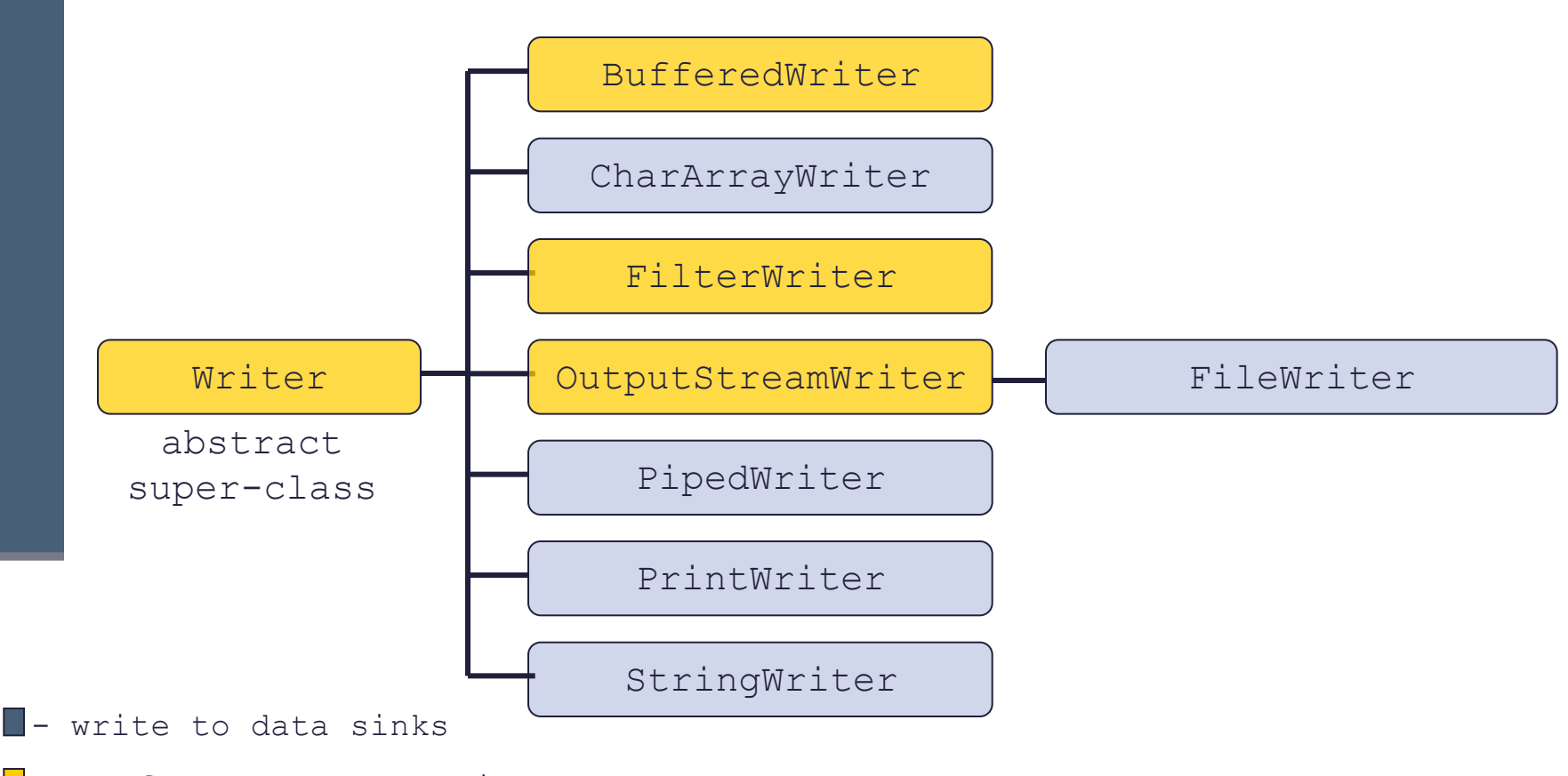

 $\Box$  - perform some processing

#### תבניות עיצוב נוספות

# חלק מהשלם

- פעמים רבות אנו נתקלים במבנים היררכיים:
	- ממשק משתמש )מעטפות(
	- מערכת הקבצים מחולקת לספריות
- מוצרים מורכבים ממכלולים והם מחלקים פשוטים יותר
	- ביטויים מתמטיים:

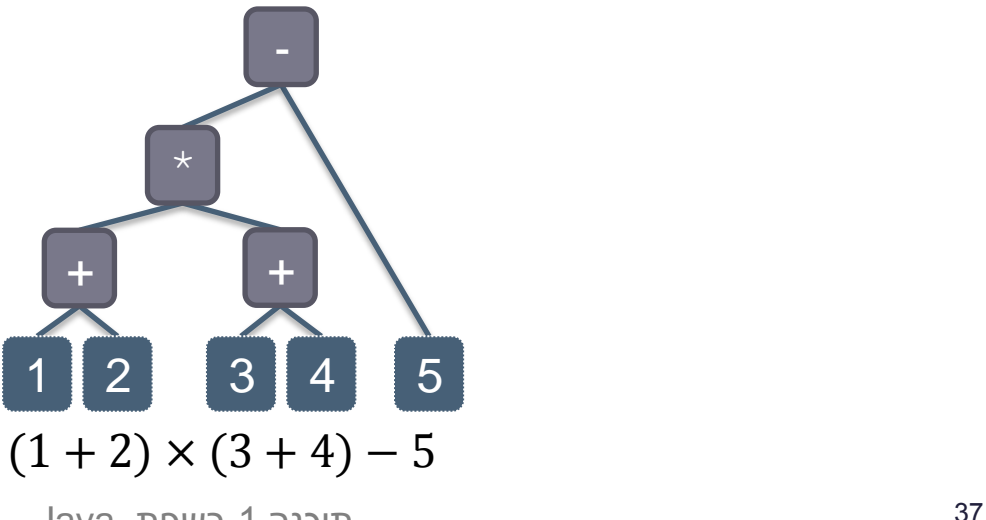

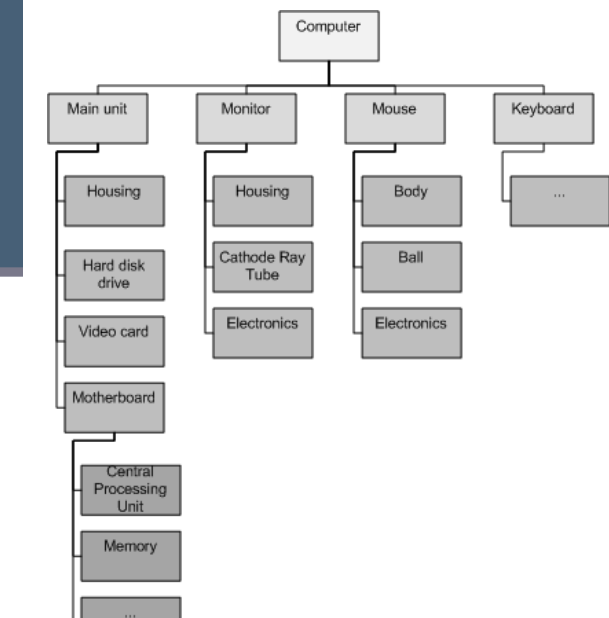

# חלק מהשלם

- כחלק מחבילת תוכנה אנו נדרשים לפעול על המבנים בצורה אחידה:
	- ציור ה-UI
	- מציאת קבצים
	- קביעת העלות של מוצר
	- שערוך הביטוי המתמטי $\blacksquare$

#### דוגמא: שערוך

```
public static double evaluate(Expression e) {
    if(e instanceof BinaryOperator) {
       if(e instanceof Plus) {
         Plus p = (Plus)e;
          return evaluate(p.getLhs()) + evaluate(p.getRhs());
       } else if (e instanceof Minus) {
         Minus p = (Minus)e; return evaluate(p.getLhs()) - evaluate(p.getRhs());
       } else if (e instanceof Multiply) {
         Multiply p = (Multiply) e; return evaluate(p.getLhs()) * evaluate(p.getRhs());
 }
    } else if (e instanceof ConstantExpression) {
       return ((ConstantExpression)e).getValue();
 }
```
 **throw new RuntimeException("Unknown operation");**

}

### שערוך

#### המימוש שביר

#### בכל שינוי לביטויים האפשריים יש לשנות את הפונקציה

#### תמיכה באופרטורים נוספים

- העלאה בחזקה
	- שורש

...

- לוגריתם
- קל לשכוח להוסיף מימוש לאופרטורים חדשים

### תבנית העיצוב Composite

#### תבנית העיצוב Composite נותנת מענה לבעיה.

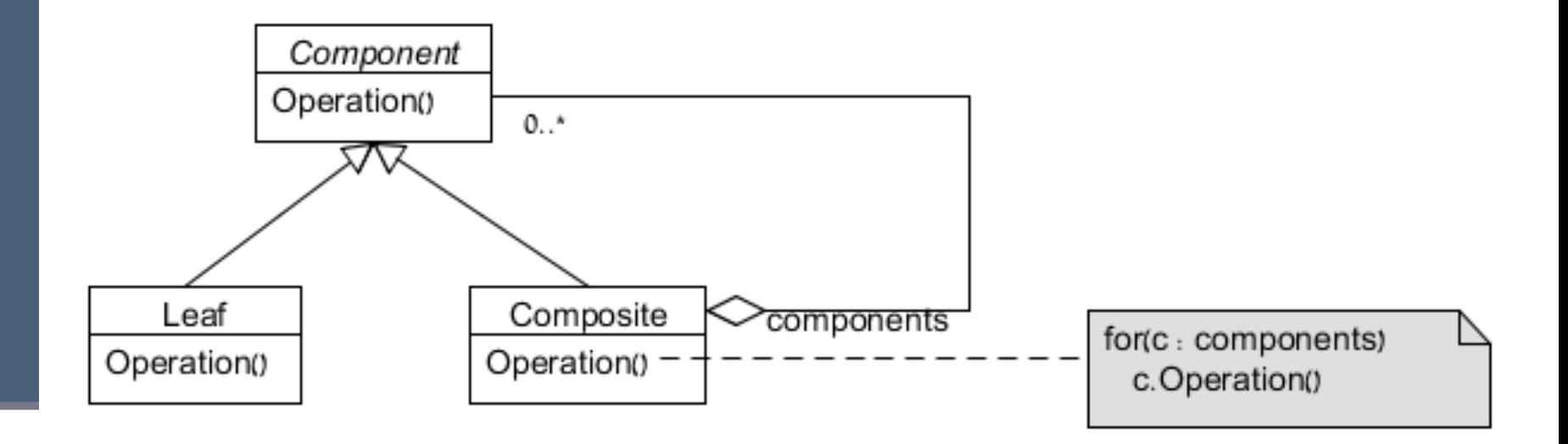

## מימוש השערוך לפי Composite

#### נגדיר מנשק עם הפעולה הרצויה

```
public interface Expression {
    public double evaluate();
}
```
}

#### קל לשערך ביטויים קבועים )עלים(:

```
public class ConstantExpression implements Expression {
    double value;
```

```
 public ConstantExpression(double value) {
       this.value = value;
 }
    @Override
   public double evaluate() {
       return value;
    }
```
## מימוש השערוך לפי Composite

#### במקרה שלנו ה-Composite( לפחות כרגע( פשוטים:

```
public abstract class BinaryOperator implements Expression {
```

```
 private Expression lhs;
   private Expression rhs;
   public BinaryOperator(Expression lhs, Expression rhs) {
      this. 1hs = 1hs:
       this.rhs = rhs;
 }
   @Override
   public double evaluate() {
       return op(lhs.evaluate(), rhs.evaluate());
 }
   protected abstract double op(double lhs, double rhs);
```
}

```
public class Plus extends BinaryOperator {
```

```
 public Plus(Expression lhs, Expression rhs) {
       super(lhs, rhs);
    }
    @Override
    protected double op(double lhs, double rhs) {
       return lhs + rhs;
    }
}
public class Minus extends BinaryOperator {
    public Minus(Expression lhs, Expression rhs) {
       super(lhs, rhs);
    }
    @Override
    protected double op(double lhs, double rhs) {
       return lhs - rhs;
 }
}
```
#### והשימוש, פשוט:

```
public static void main(String[] args) {
    Expression e = new Minus(
      new Multiply(
         new Plus(new ConstantExpression(1), 
                   new ConstantExpression(2)),
         new Plus(new ConstantExpression(3), 
                   new ConstantExpression(4))),
      new ConstantExpression(5));
```

```
 System.out.println(e.evaluate());
```
**}**

#### בתרגיל הבית המתודה Draw פועלת בדיוק לי תבנית העיצוב Composite

### Here to stay

- פעולה שכיחה על מבנה הנתונים היא שמירה לקובץ. כיצד נבצע זאת?
	- נעבור על מבנה הנתונים
	- נזהה את סוג העצם ונשמור אותו לזרם
- ניתן להשתמש בתבנית בעיצוב Composite גם כאן:

```
public interface Expression {
    public double evaluate();
    public void save(Writer stm);
}
```
## שאלות

- כיצד נתמוך במספר רב של פורמטים?
- הרבה מתודות מגדילות את המחלקה ומסבכות את תחזוקתה
- המתודות נקבעות בצורה סטטית בזמן הקומפילציה
	- לפנינו בעיה מעט שונה מהבעיה הקודמת:
		- העץ נתון (ונניח כי מבנהו יציב)
		- האלגוריתמים הפועלים עליו מגוונים
		- אנו נדרשים לזהות את הסוג של מרכיביו

### תבנית העיצוב Visitor

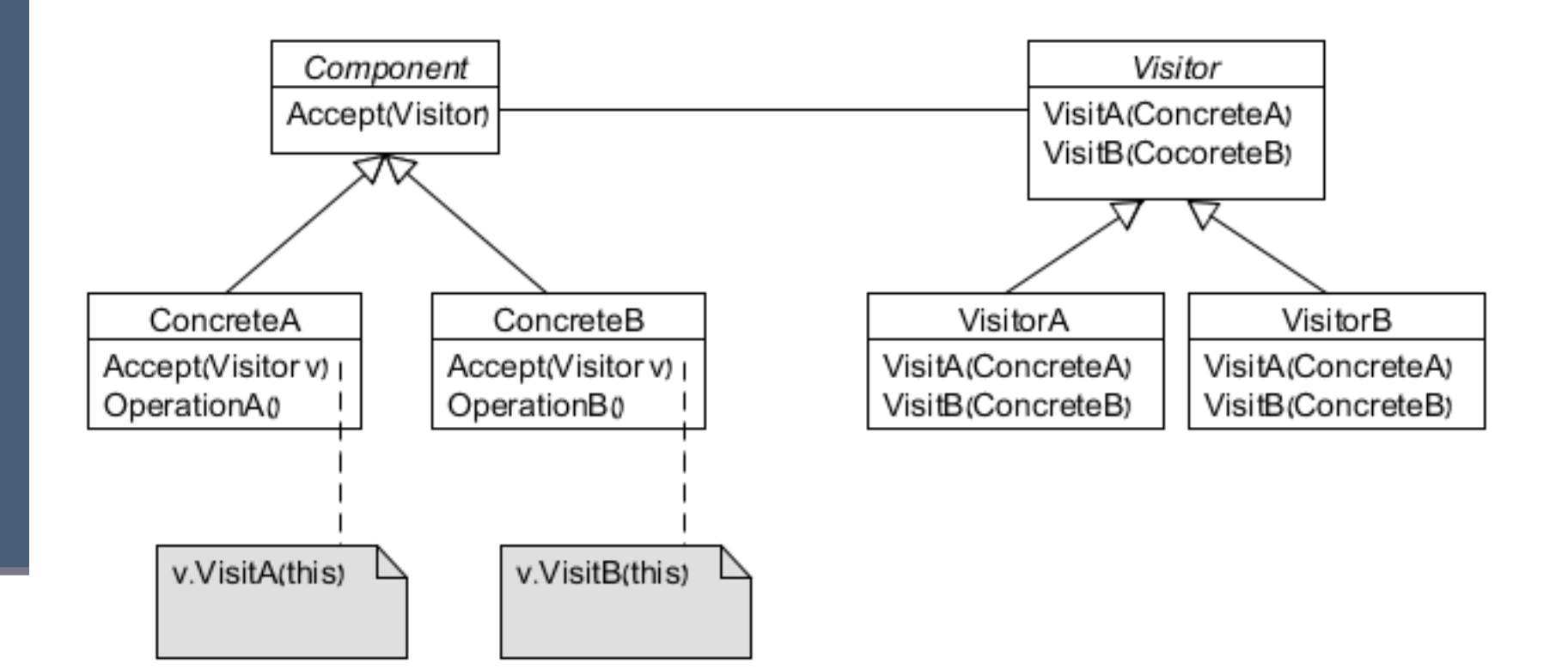

#### מימוש בביטויים מתמטיים

#### נרחיב את המנשק Expression:

```
public interface Expression {
    public double evaluate();
    public void postorder(ExpressionVisitor v);
}
```
#### נגדיר את ExpressionVisitor:

```
public interface ExpressionVisitor {
    public void visitConstant(ConstantExpression e);
    public void visitPlus(Plus p);
    public void visitMinus(Minus m);
    public void visitMultiply(Multiply m);
    public void visitPower(Power p);
}
```
## המרה לקוד Java

```
public class JavaCodeVisitor implements ExpressionVisitor {
    Stack<String> stack = new Stack<String>();
```

```
 protected void pushOperator(String op) {
   String last = stack.pop();
   String first = stack.pop();
   stack.push("(" + first + op + last + ")");
 }
```

```
תוכנה 1 בשפת Java
                          אוניברסיטת תל אביב
   public void visitConstant(ConstantExpression e) {
       stack.push(String.valueOf(e.getValue()));
    }
   public void visitPlus(Plus p) {
       pushOperator("+");
 }
 ...
   public String getExpression(String name) {
       return "double " + name + " = " + stack.peek();
 }
```
}

#### והשימוש:

```
public static void main(String[] args) {
    Expression e = new Minus(
      new Multiply(
         new Plus(new ConstantExpression(1), 
                   new ConstantExpression(2)),
         new Plus(new ConstantExpression(3), 
                   new ConstantExpression(4))),
      new ConstantExpression(5));
    JavaCodeVisitor vis = new JavaCodeVisitor();
    e.postorder(vis);
    System.out.println(vis.getExpression("e"));
}
```

```
double e = (((1.0+2.0)*(3.0+4.0))-5.0)
```
## דוגמא נוספת: jPaint

#### בתרגיל הבית, ניתן היה לממש שמירה גם כך:

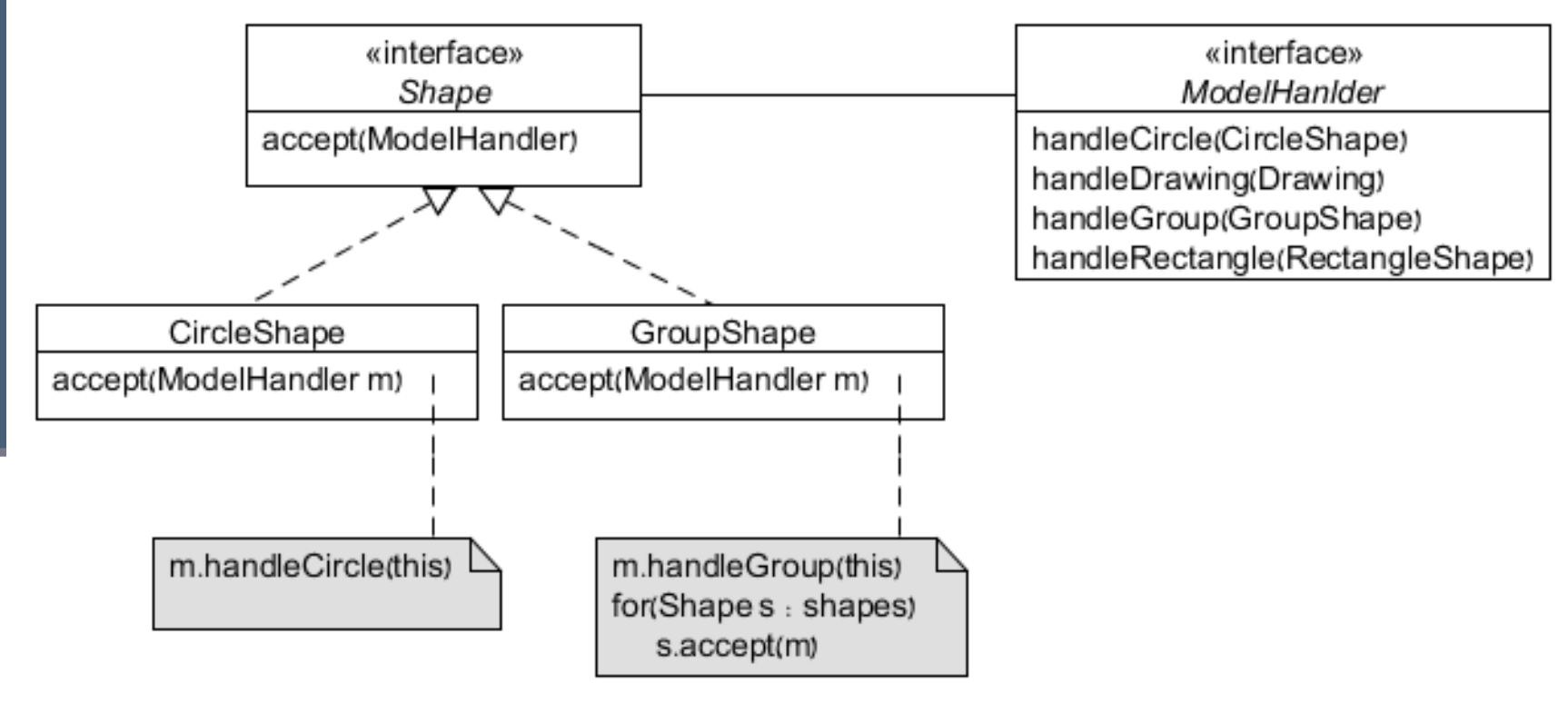

#### שמירה

#### **מעבר כללי על המודל**

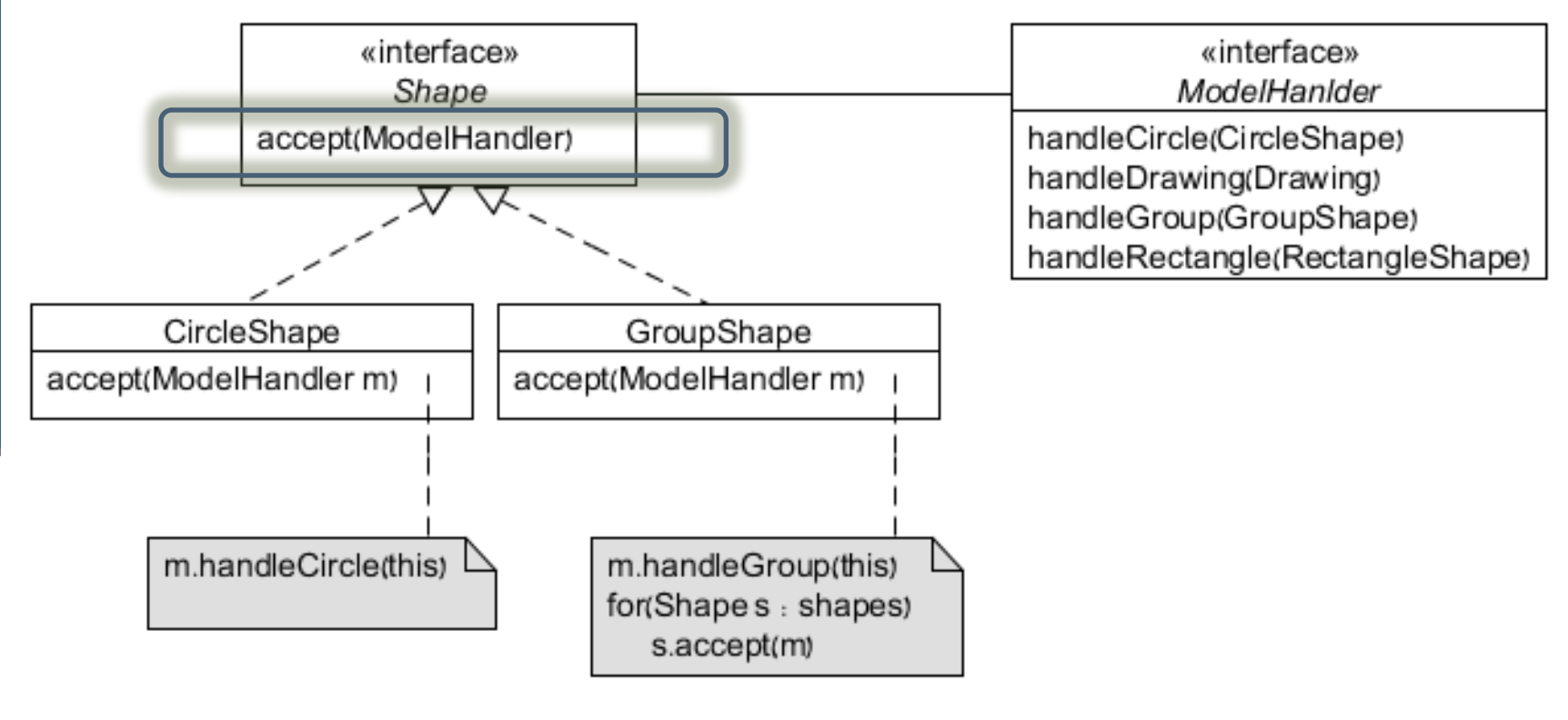

#### שמירה

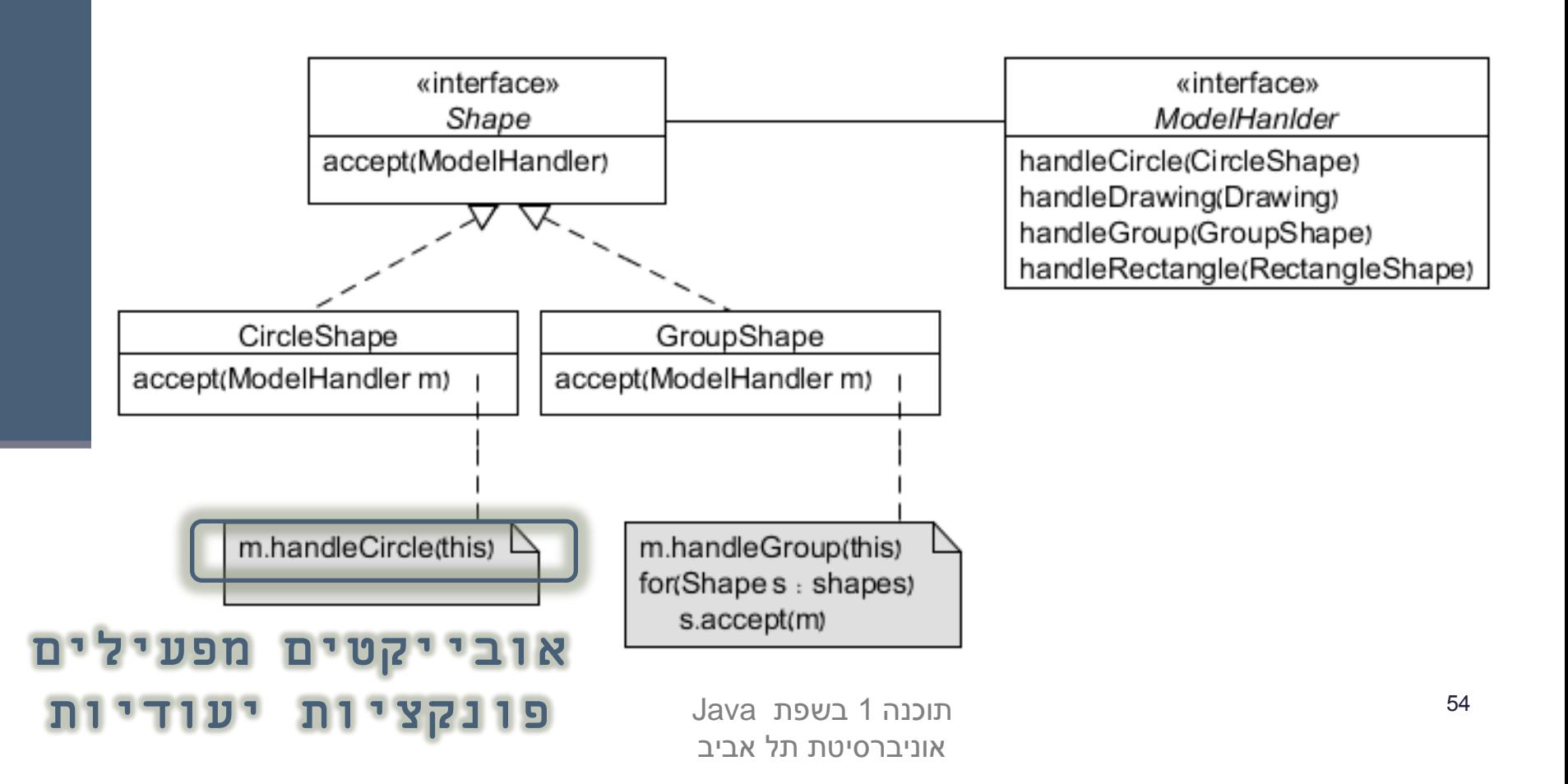

#### שמירה

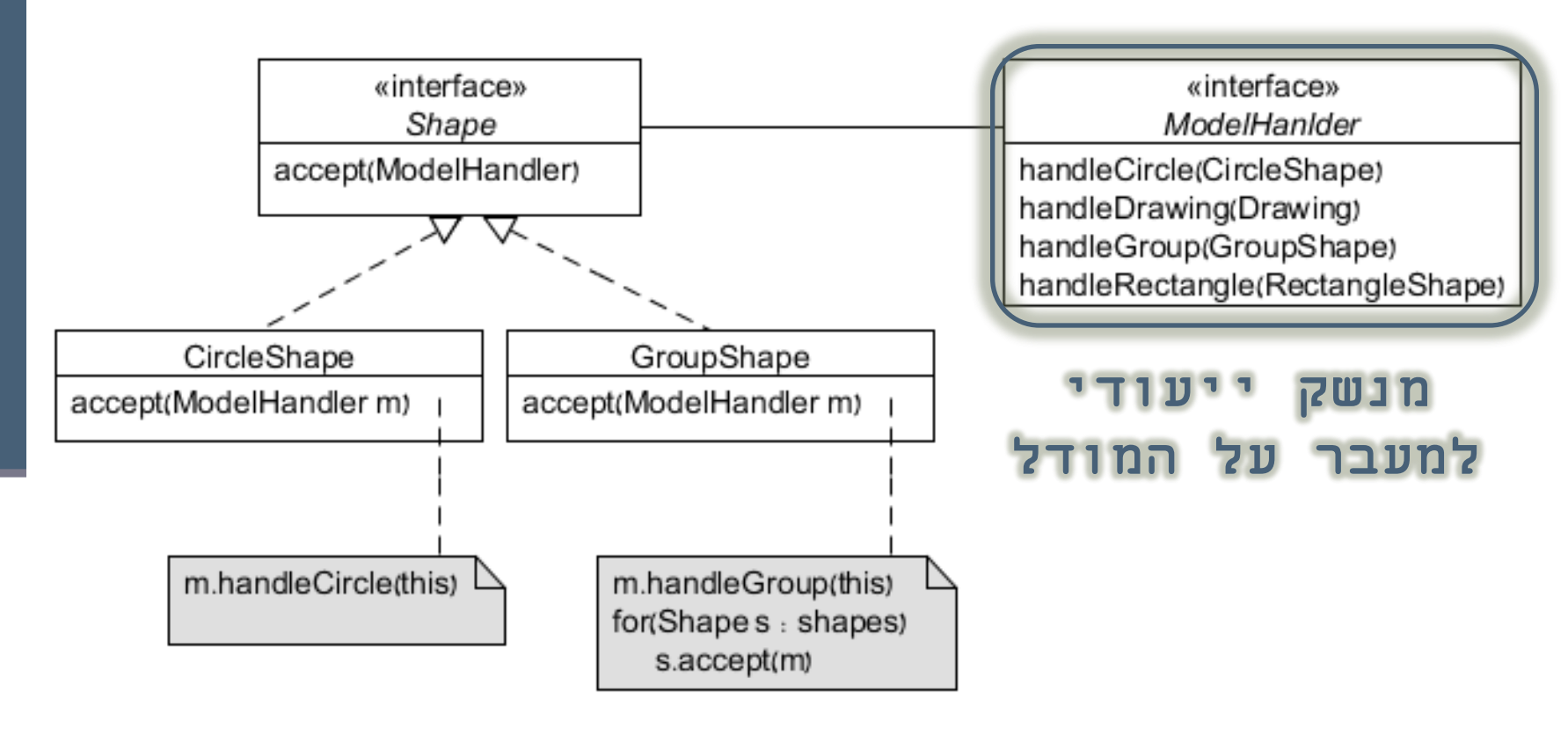